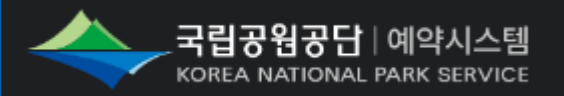

# **캐시삭제 매뉴얼 (모바일)**

### **CONTENTS**

- 1. 캐시 삭제 이유
- 2. 모바일 캐시 삭제 방법
	- 2.1. 사파리 앱 (아이폰용)
	- 2.2. 구글 크롬 앱(안드로이드용)
	- 2.3. 구글 크롬 앱(아이폰용)
	- 2.4. 삼성 인터넷 앱 (갤럭시용)

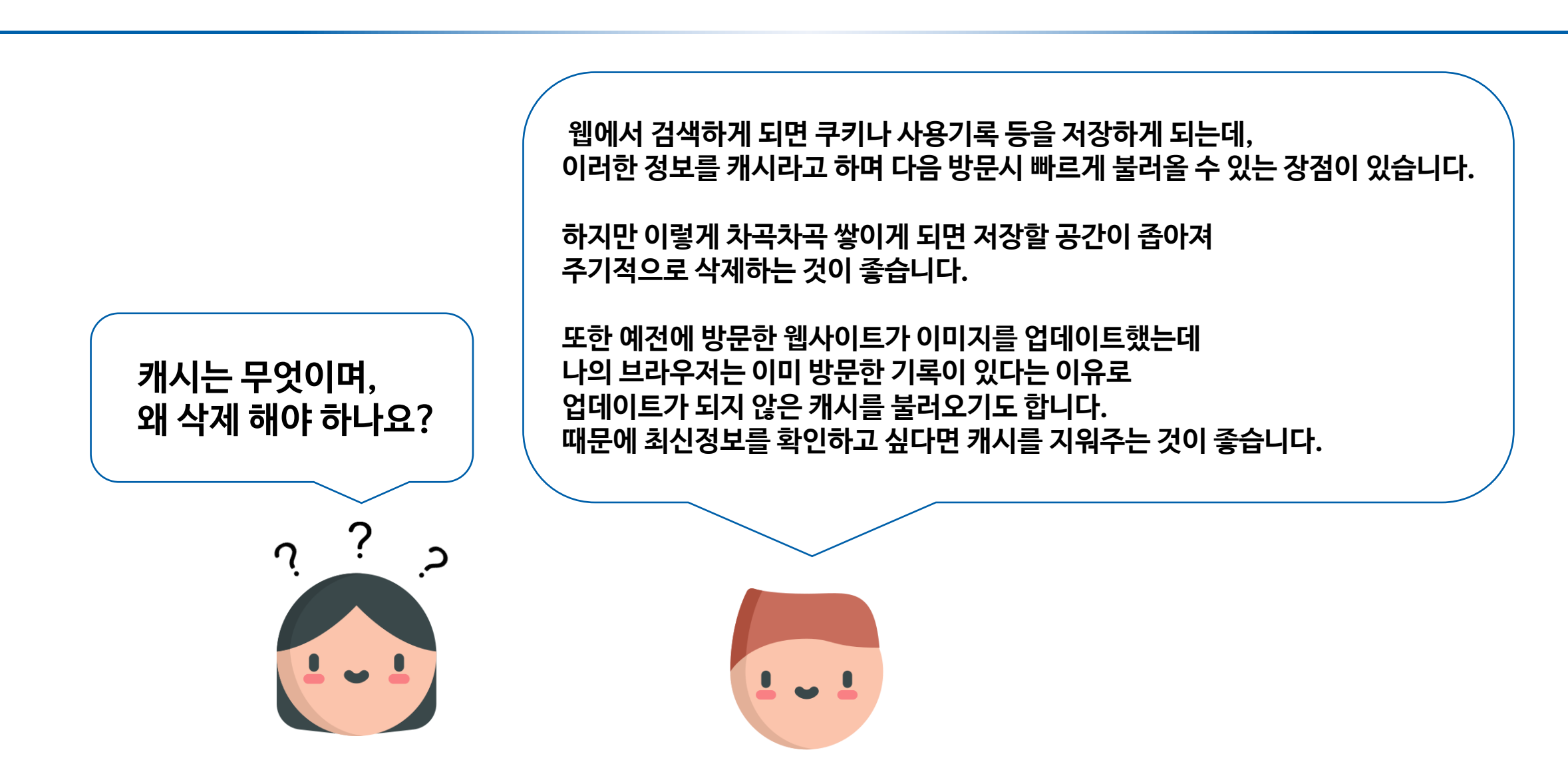

1. 캐시 삭제 이유

### **⊙ 2.1. 사파리 앱 (IOS용)**

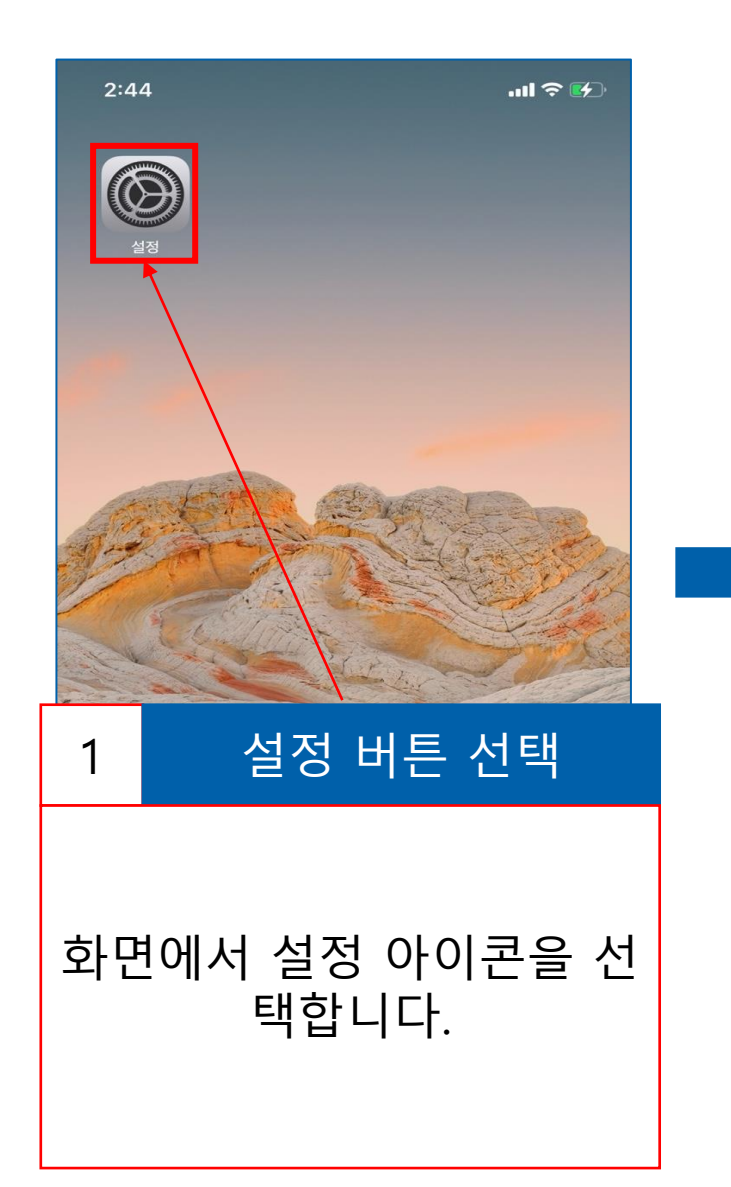

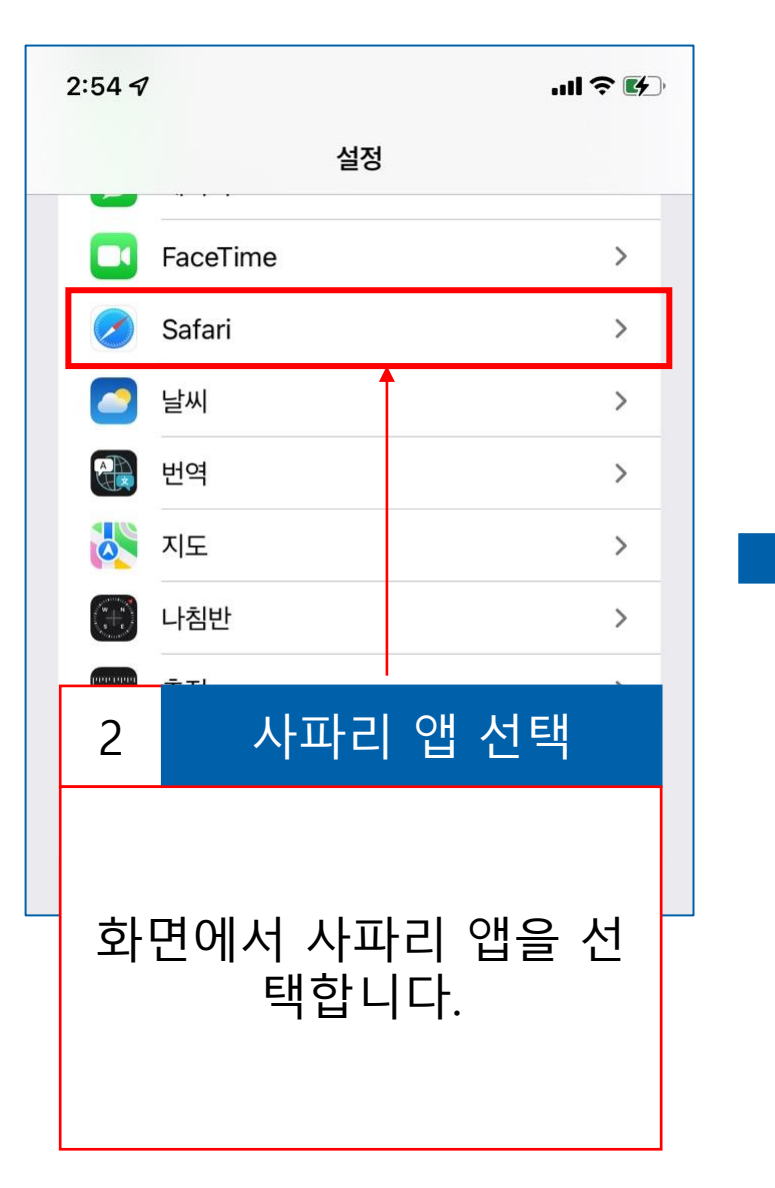

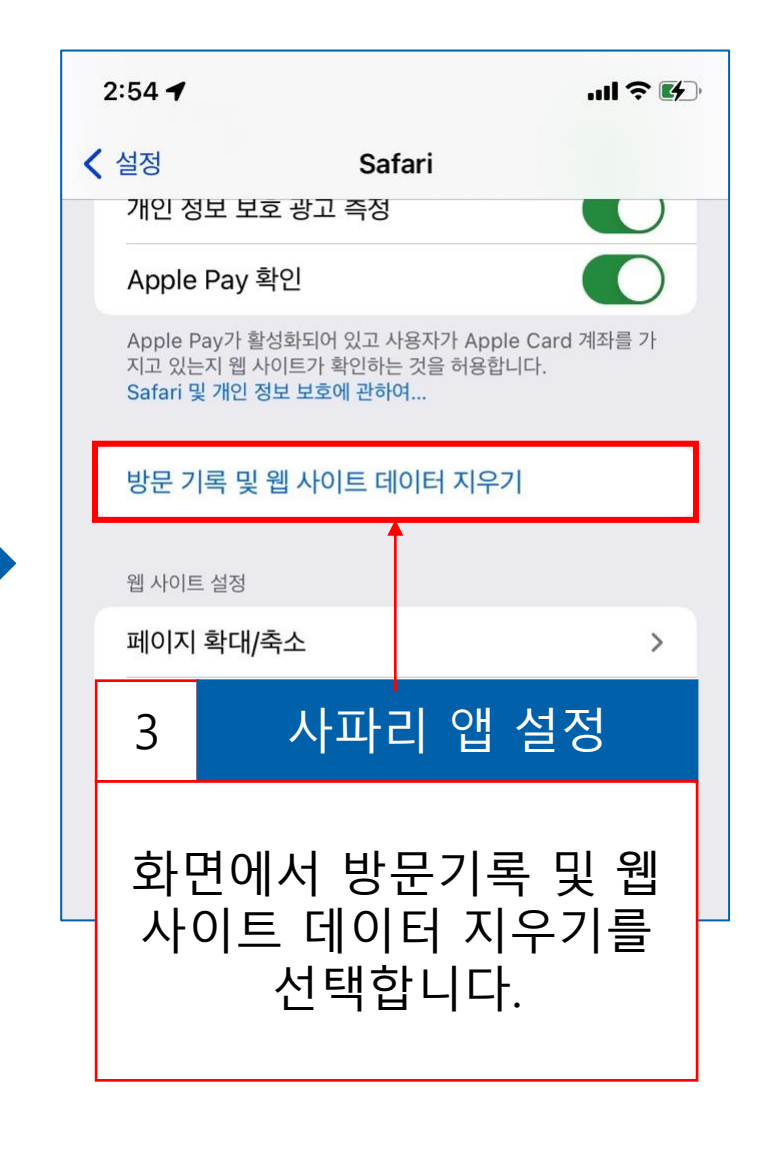

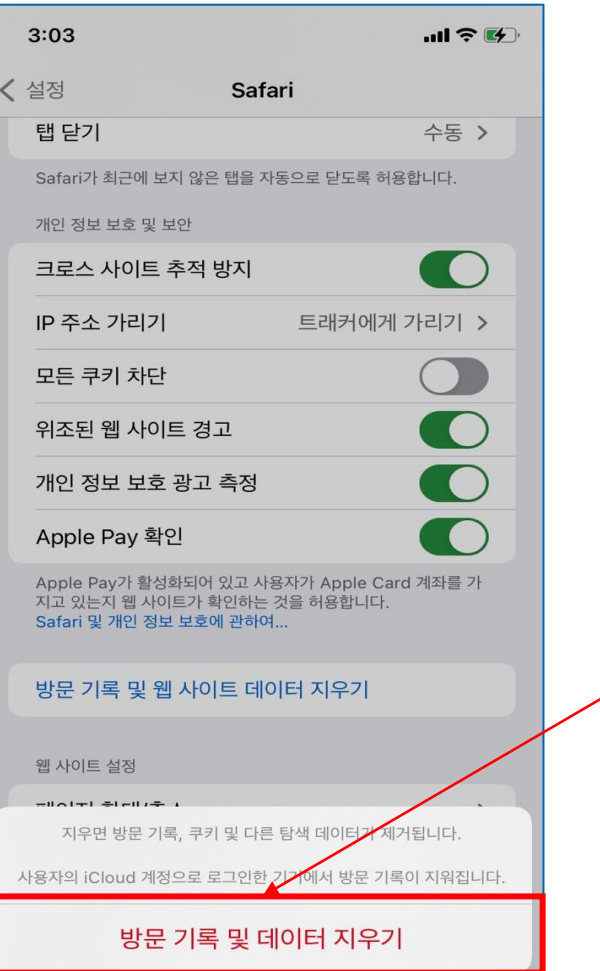

취소

위치

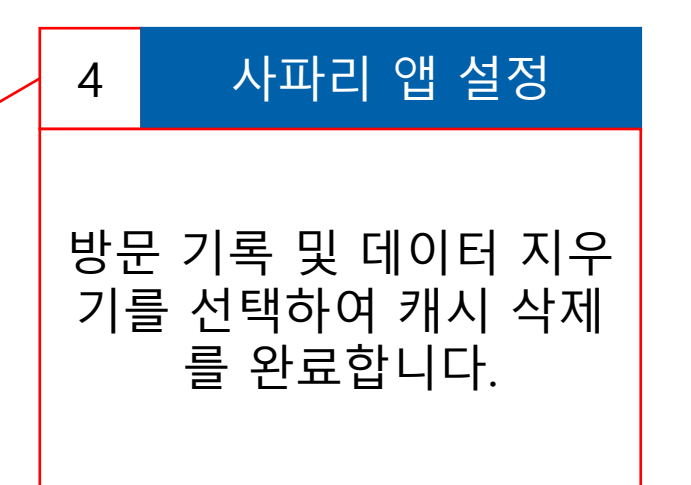

### ⊙ 2.2. 구글 크롬 앱 (안드로이드용)

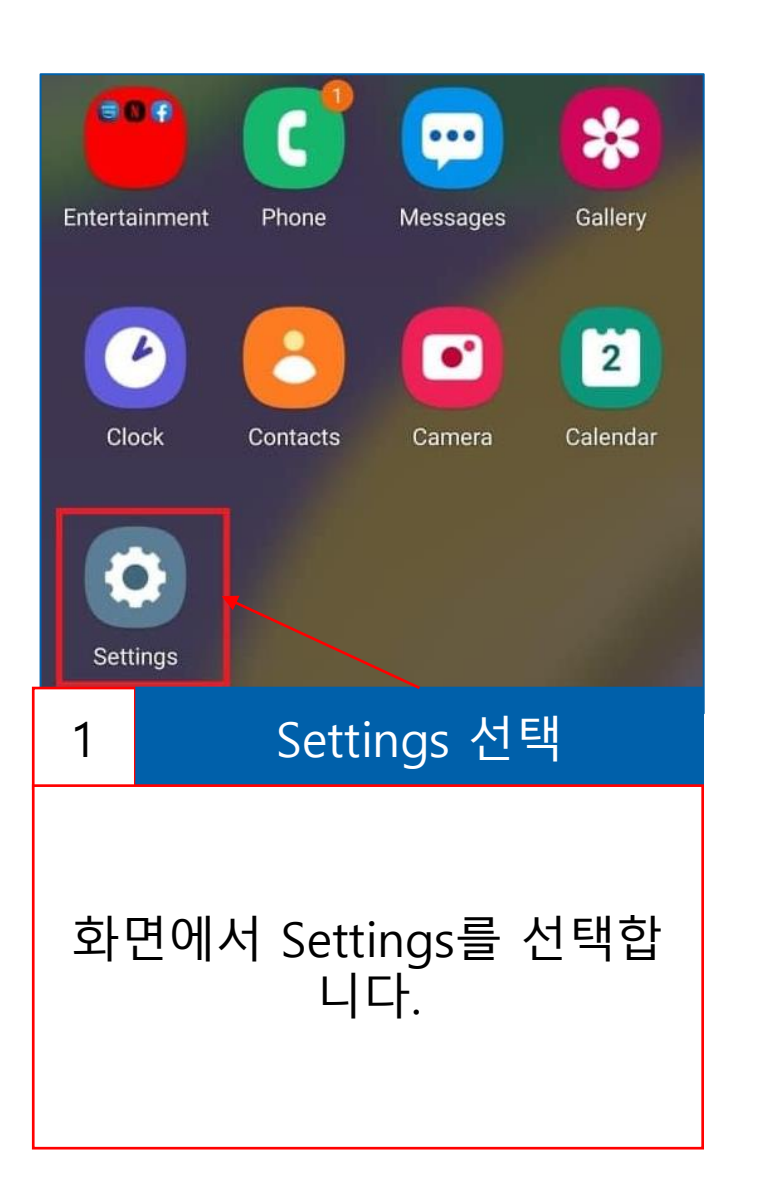

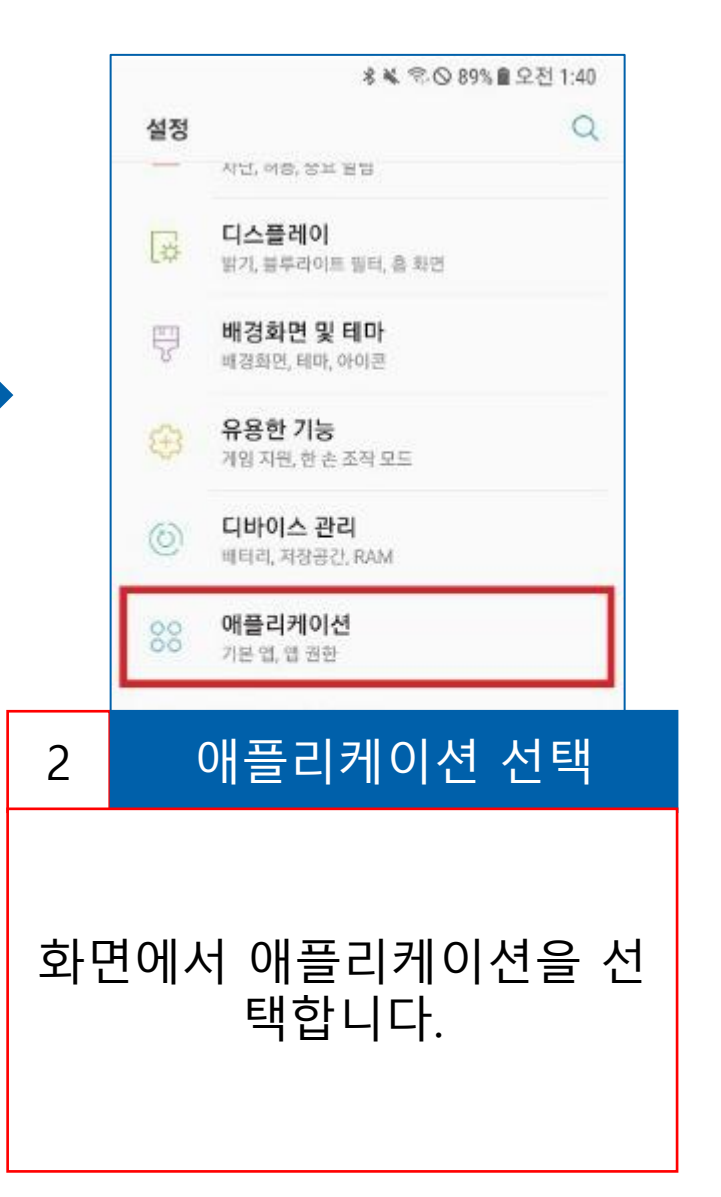

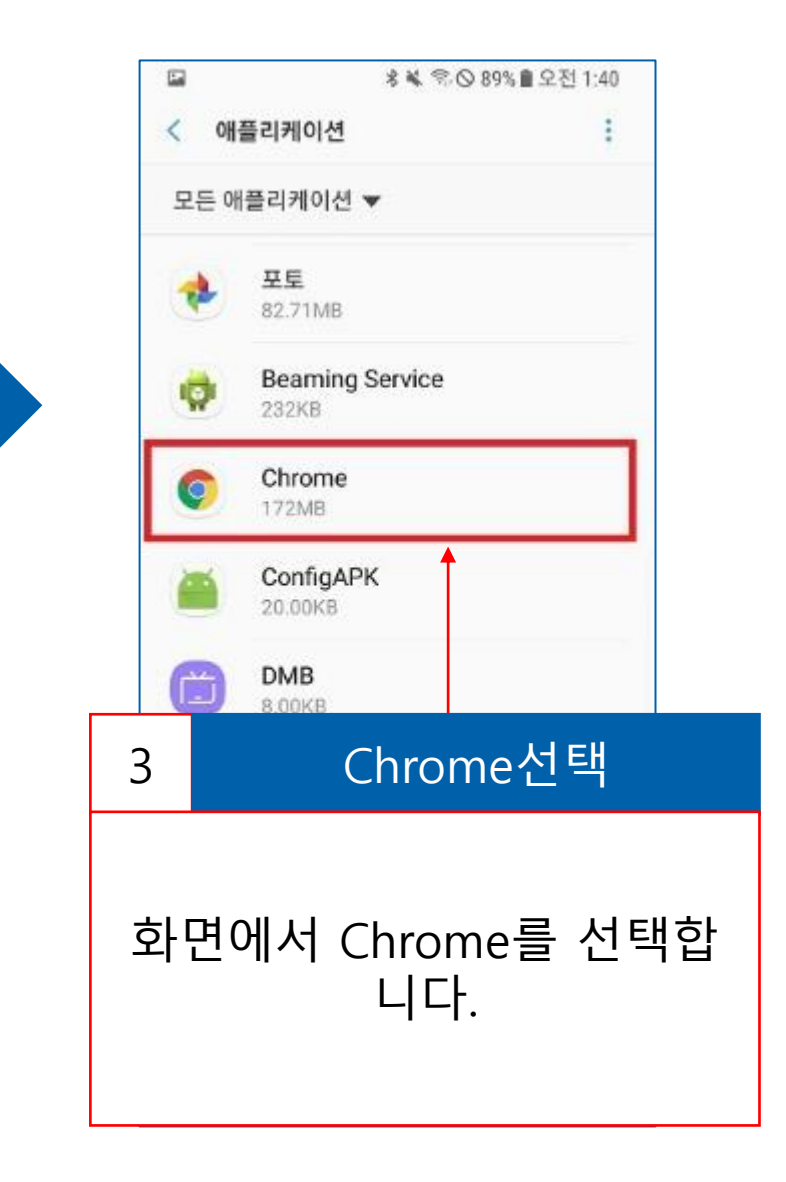

### ⊙ 2.2. 구글 크롬 앱 (안드로이드용)

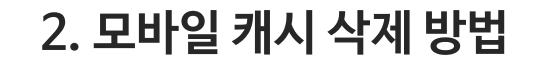

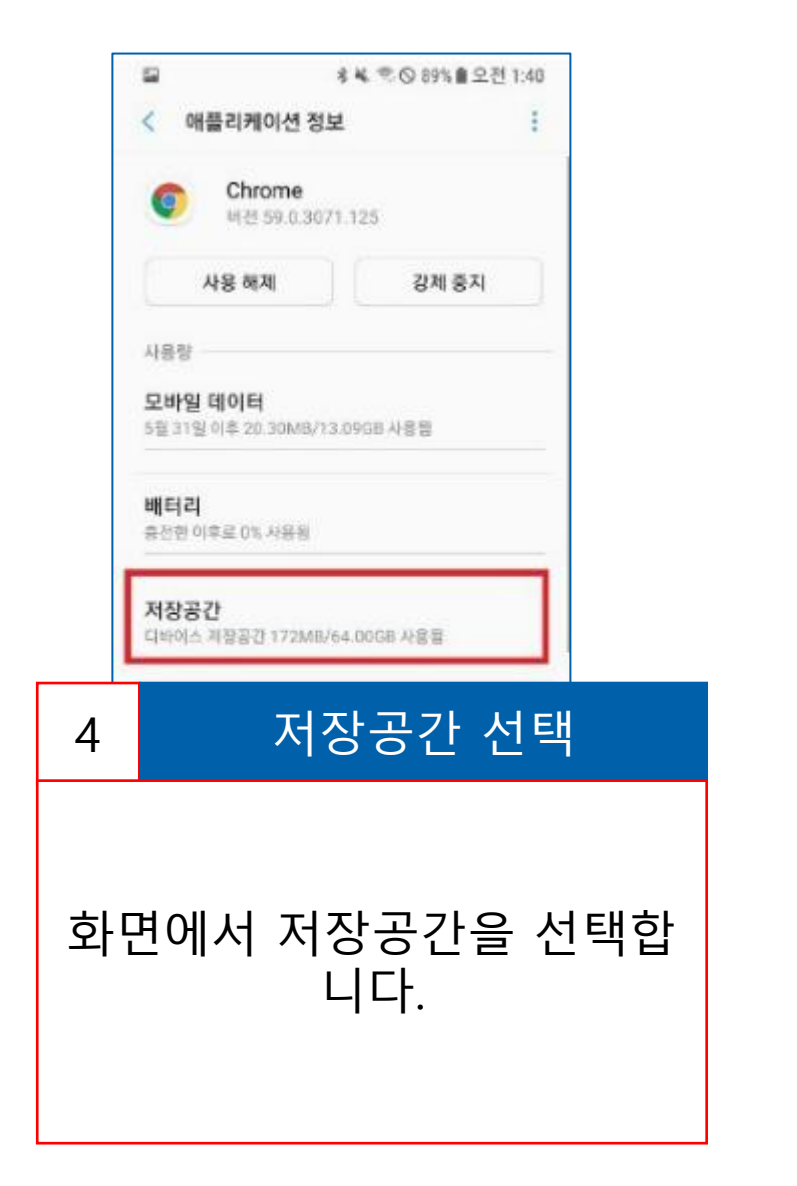

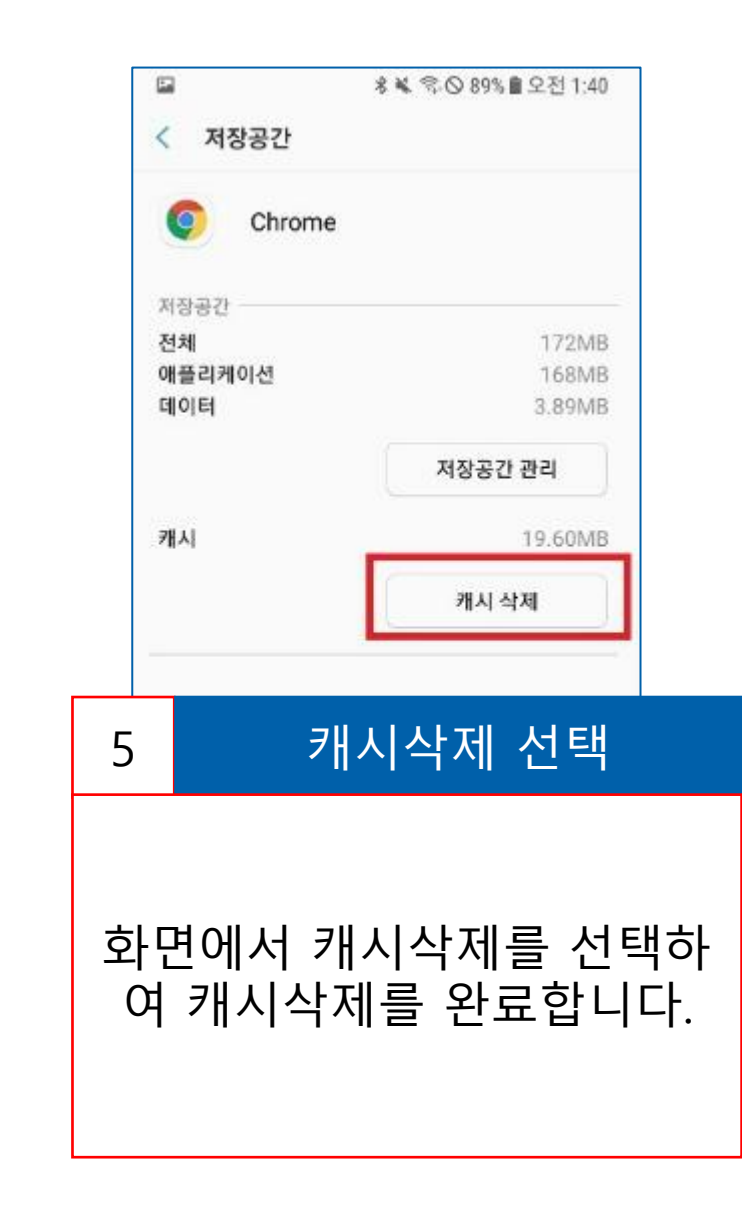

### **⊙ 2.3. 구글 크롬 앱 (IOS용)**

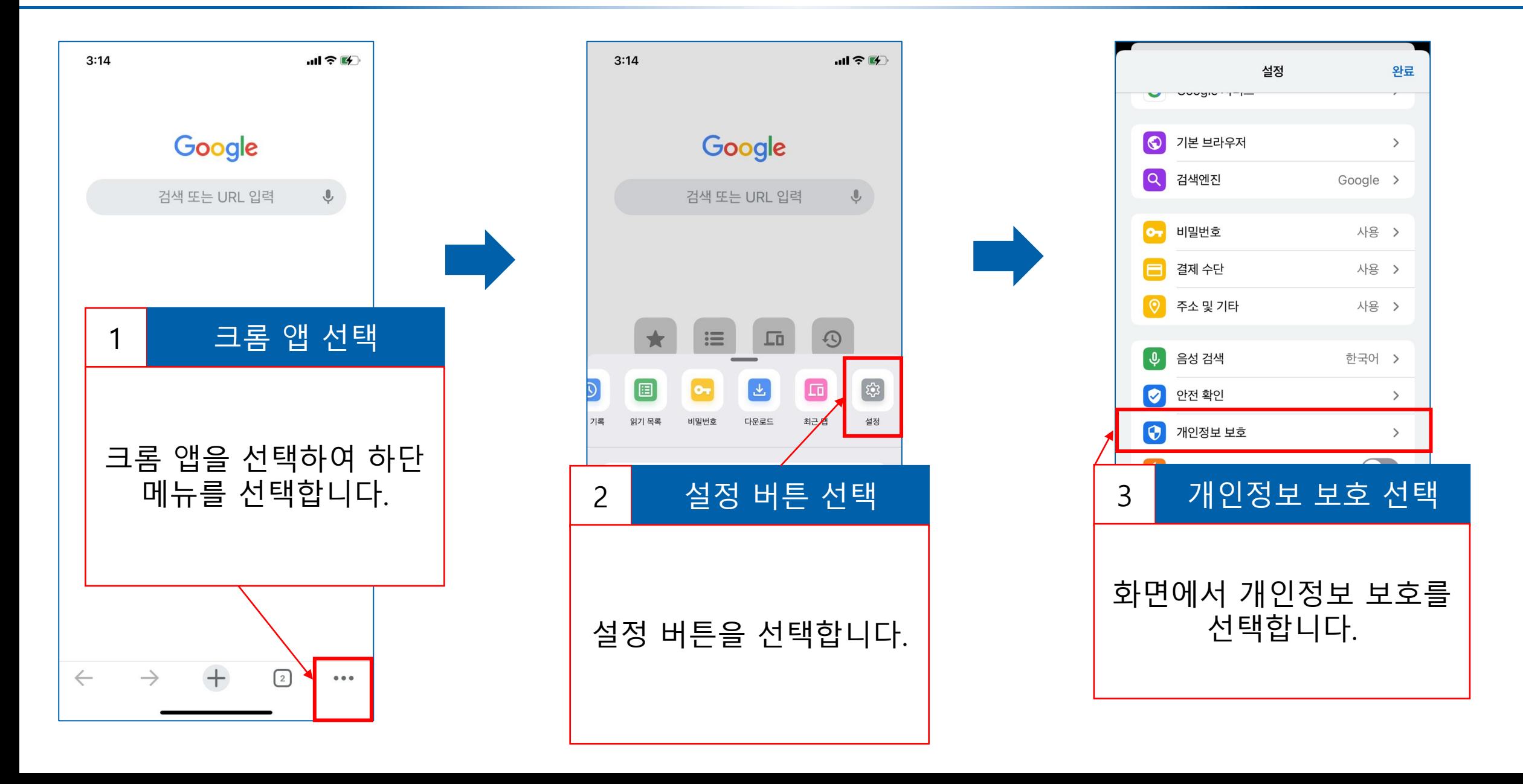

### **⊙ 2.3. 구글 크롬 앱 (IOS용)**

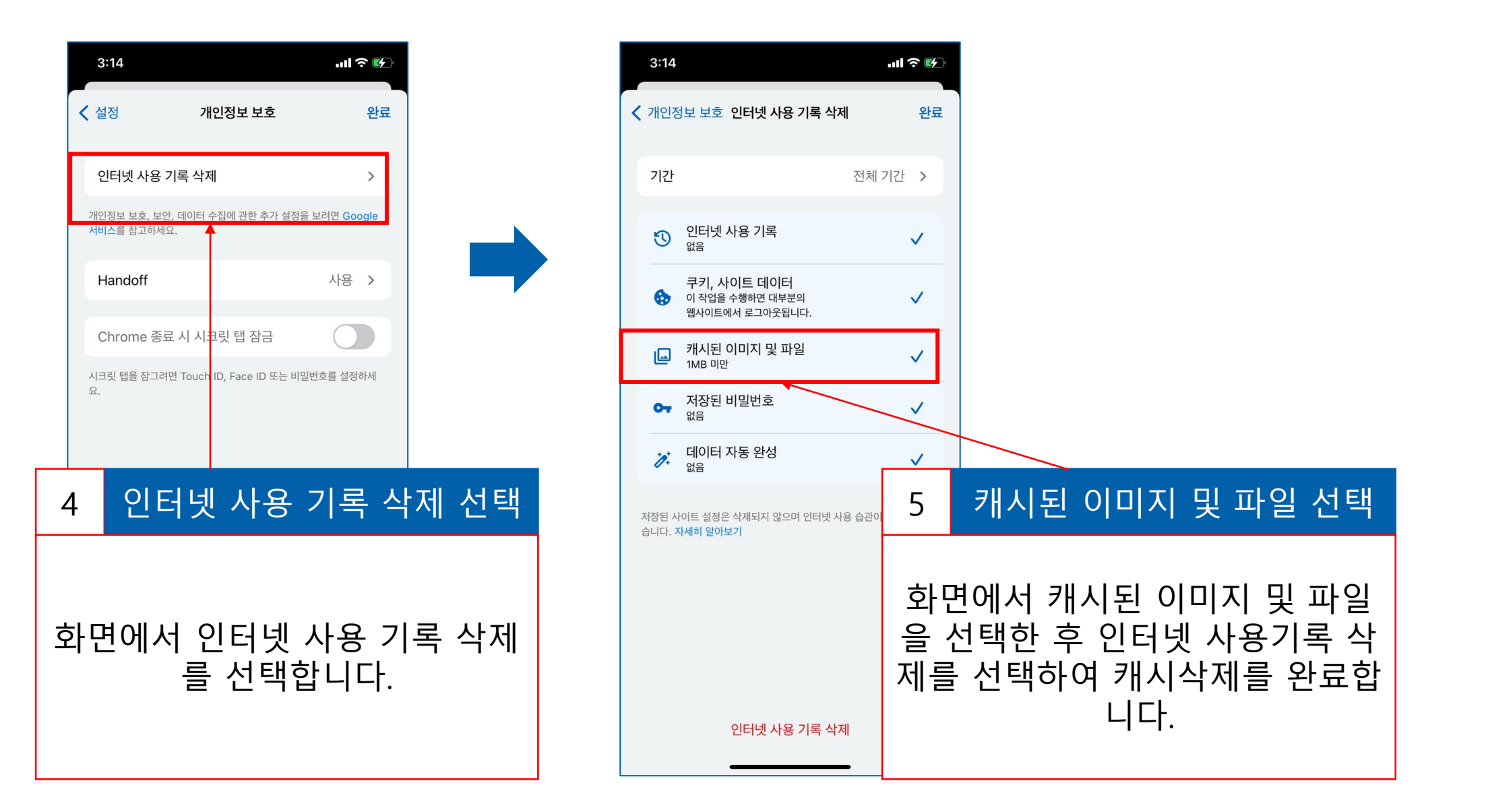

### **⊙ 2.4. 삼성인터넷 앱 (갤럭시용)**

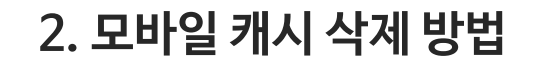

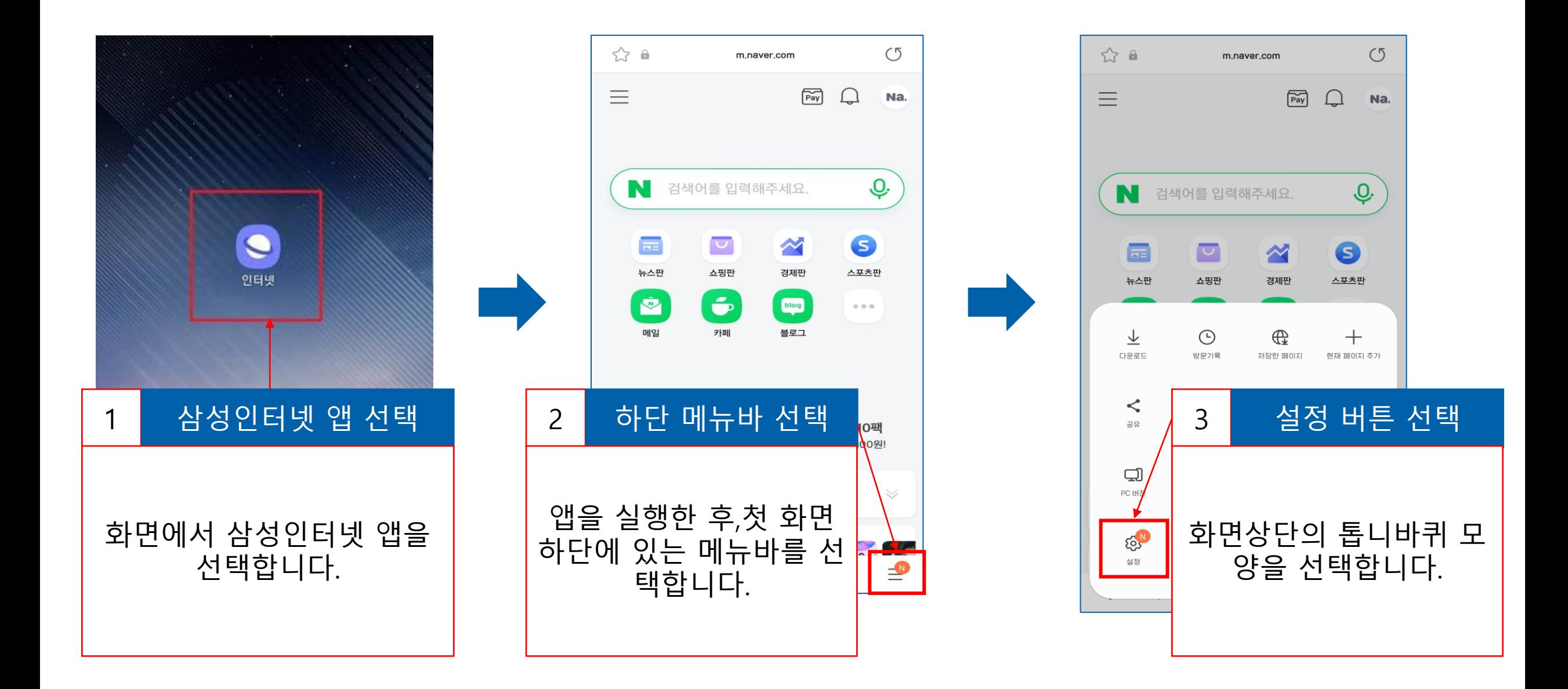

### **▷ 2.4. 삼성인터넷 앱 (갤럭시용)**

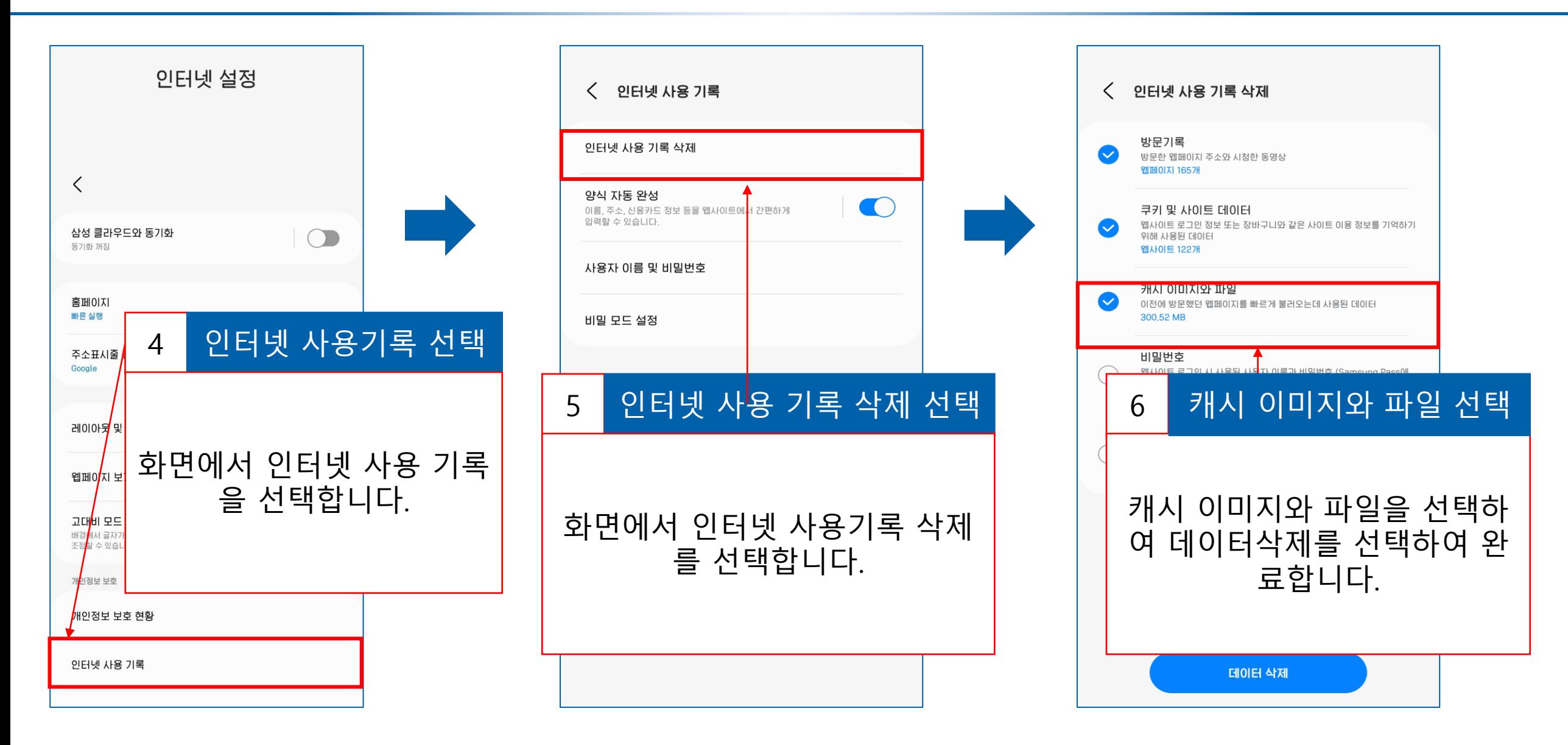